DOI 10.15276/imms.v13.no1-2.63 УДК 519.242:519.25

Informatics and Mathematical Methods in Simulation Vol.13 (2023), No. 1-2, pp.63-74

## МЕТОДИ ОПТИМІЗІЦІЇ І ІНФОРМАЦІЙНІ ТЕХНОЛОГІЇ В АКТИВНОМУ ЭКСПЕРИМЕНТІ

#### Н. М. Єршова, Л. Ю. Кривенкова

### Придніпровська державна академія будівництва та архітектури м. Дніпро, 49000, вул. Чернишевського, 24 а Е-таіl: nersova $107$ @gmail.com, lyuk2406@i.ua

Незважаючи на те, що ефективність методів планування експерименту, особливо при вирішенні прикладних завдань, була неодноразово доведена, ідеї багатофакторного експерименту дуже повільно впроваджуються в науку та інженерну практику. Причини цього: складність організації проведення експерименту; параметри досліджуваних систем носять складний динамічний характер і схильні до суттєвих впливів змін умов зовнішнього середовища; уявна складність матриці планування та розрахунків відлякує дослідників з недостатньою математичною підготовкою; багато посібників із застосування багатофакторного експерименту написані на недоступному для інженерів рівні, враховуючи підготовку з дисциплін математичного та комп'ютерного циклів у технічних вузах. Експеримент займає чільне місце серед способів отримання інформації про внутрішні взаємозв'язки явищ у природі та техніці. У міру ускладнення досліджуваних процесів та явищ зростають витрати на апаратуру та проведення експерименту. У ході випробувань збирається велика кількість експериментальних даних, що потребують обробки та аналізу. При цьому тривалість аналізу, осмислення результатів випробувань та їхнього обліку для коригування характеристик нових виробів дуже значна. Системний підхід передбачає розглядати всі елементи активного експерименту як єдиної системи. З цих позицій необхідно представити загальні властивості експерименту як об'єкта дослідження та дати рекомендації щодо вибору математичних прийомів та методів, якими може користуватися експериментатор при виборі рішень у ході підготовки експерименту, його проведенні та обробки результатів. Дуже важливо при цьому вибрати методи та інструментальні засоби обробки даних експерименту. Незважаючи на те, що починаючи з 2002 року в багатьох роботах доводиться ефективність використання пакету аналізу Excel для обробки даних експерименту, дотепер у науковій та навчальній літературі використовується кодування змінних, рандомізація проведення дослідів, вибір критичних значень критеріїв оцінки якості математичних моделей за таблицями. Крім того, у роботах для прогнозування не використовуються методи оптимізації. У цій роботі з метою прискорення процесу впровадження в науку та інженерну практику ефективних комп'ютерних способів обробки наведено реалізацію методики обробки даних активного експерименту засобами Excel.

Ключові слова: експеримент, наука, інженерна практика, інструменти пакету аналізу Excel, методи оптимізації.

Вступ. Незважаючи на те, що ефективність методів планування експерименту, особливо при вирішенні прикладних завдань, була неодноразово доведена, ідеї багатофакторного експерименту дуже повільно впроваджуються в науку та інженерну практику. Причини цього:

- складність організації проведення експерименту;

- параметри досліджуваних систем носять складний динамічний характер і схильні до суттєвих впливів змін умов зовнішнього середовища;

- уявна складність матриці планування і розрахунків відлякує дослідників з недостатньою математичною підготовкою;

- багато посібників із застосування багатофакторного експерименту

написані на недоступному для інженерів рівні, враховуючи підготовку з дисциплін математичного та комп'ютерного циклів у технічних вузах.

Крім того, в існующих роботах не використовуються методи оптимізації для визначення прогнозних значень параметрів досліджуваного об'єкту.

У додатку Excel є пакет аналізу, надбудова «Пошук рішення», майстер функцій та інши засоби, що значно полегшують і прискорюють процес обробки даних експерименту. Крім того, спрощується методика планування та проведення експерименту.

Аналіз останніх досліджень і публікацій. Основою основ будь-якого наукового дослідження є експеримент. За допомогою експериментальних досліджень [1]:

- дається обґрунтування новим науковим теоріям;
- відкриваються нові закони;
- розробляються та уточнюються існуючі методи розрахунків;
- удосконалюються та створюються нові матеріали, конструкції, технологічні процеси, апарати та механізми.

Теорія експерименту покликана дати відповіді досліднику на такі питання:

- як потрібно організувати експеримент, щоб якнайкраще вирішити поставлене завдання (у сенсі витрат часу та засобів або точності результатів);
- $R$ K слід обробляти результати експерименту, щоб отримати максимальну кількість інформації про досліджуваний об'єкт чи явище;
- які обґрунтовані висновки про об'єкт, що досліджується, можна зробити за результатами експерименту.

Дуже важливо при цьому вибрати методи та інструментальні засоби обробки ланих експерименту. Незважаючи на те, шо починаючи з 2002 року в роботах [7-10, 13] доводиться ефективність використання пакету аналізу Excel для обробки даних експерименту, досі в науковій та навчальній літературі при обробці даних експерименту використовується кодування змінних, рандомізація проведення дослідів, вибір критичних значень критеріїв оцінки якості математичних моделей за таблицями та різноманітні не завжди ефективні пакети прикладних програм [1-6, 11, 12, 14]. І навіть у роботі [16] з обнадійливою назвою «Методи обробки еаспериментальних даних з використанням MS EXCEL», опублікованої в 2019 році, для обробки даних використовуються статистичні функції майстра функцій і лише два інструменти пакету аналізу: Описова статистика та Гістограма.

Мета роботи. Отже метою даної роботи є прискорення процесу впровадження у науку та інженерну практику ефективних комп'ютерних засобів обробки даних експерименту. Для цього на конкретному прикладі розкрити можливості пакета аналізу і надбудови «Пошук рішень» Excel під час обробки даних активного есперименту.

Основна частина. Мета проведення експерименту - створення адекватної, статистично значимої моделі регресії.

При плануванні експерименту виникають три основні задачі: скільки проводити дослідів; які значення надавати факторам; у якому поєднанні різним факторам надавати різні значення.

Відповідно до роботи [1] число дослідів  $n$  має задовольняти нерівності

$$
k+1\leq n<2^k,
$$

де  $k$  - кількість факторів.

Оцінка адекватності рівняння регресії проводиться за допомогою  $F$ критерію Фішера, розрахункове значення якого визначається відношенням факторної дисперсії (дисперсії адекватності) до залишкової дисперсії, тобто

$$
F = s_{ad}^2 / s_a^2
$$
,

де  $s_{ad}^2 = \sum_{i=1}^n (\overline{Y}_i - \overline{Y}_{xi})^2 / (k+1)$ ;  $s_o^2 = \sum_{i=1}^n (y_i - \overline{Y}_{xi})^2 / (n-k-1)$ ;  $\overline{Y}_i$  – середнє значення

відгуку у кожному окремому досліді;  $y_i$  - значення відгуку у паралельному досліді; k - кількість факторів. Таким чином, оцінка адекватності моделі регресії можлива за умови, що кількість ступенів свободи залишкової дисперсії позитивно і не дорівнює нулю, тобто

$$
n > k+1.
$$

Отже, при  $k = 7$   $n > 8$ , тобто  $n = 2^4 = 16$ . Таким чином, теоретично до лінійної моделі регресії можна включати до 14 факторів і в матриці планування достатньо мати 16 лослілів.

При плануванні експерименту потрібно вибрати алгебраїчний многочлен, який містить невелику кількість параметрів і задовольняє вимогі адекватності. Багатофакторна лінійна модель має мінімальну кількість параметрів та має перевагу перед нелінійними моделями [4]. Завжди існує така околиця будь-якої точки, в якій лінійна модель адекватна.

Так як параметри моделі регресії визначаються за допомогою інструмента «Регресія» пакета аналізу, то можно виключити операції переходу до кодованих значень факторів і обернено. Достатньо скористатися розробленими матрицями планування з кодованими факторами і замість символів «+ або 1» записати значення верхнього рівня фактора, а замість символів «- або -1» - значення нижнього рівня фактора.

Щоб уникнути систематичних похибок і рівномірно розподілити чи усунути некеровані впливи на весь експеримент, досліди досі проводять не за порядком, закладеним в матриці планування, а у випадковій послідовності, яка визначається таблицею випадкових чисел (рандомізація дослідів).

У цієї роботі шляхом моделювання доведено, що послідовність розташування рядків у матриці планування не впливає на значення параметрів моделі регресії. Тому перед проведенням експерименту не потрібно витрачати час на виконання операції рандомізації дослідів.

У процесі проведення експерименту необхідно переконатися, що значення відгуку, що вимірюється, належать одній генеральній сукупності і технологічний процес не вимагає регулювання. Для цього кожний дослід матриці планування експерименту проводять кілька разів (паралельні досліди). Після проведення 4-х дослідів по матриці планування експерименту необхідно переконатися в однорідності одержуваних вибірок відгуку та можливості відтворюваності лослілів.

Для оцінки адекватності рівняння регресії експериментальним даним залишкова дисперсія відгуку порівнюється з дисперсією фактичних значень відгуку, тобто оцінка адекватності відповідає оцінці однорідності вибірок відгуку.

Критеріями порівняння вибірок служать: рівність двох вибіркових дисперсій і рівність двох вибіркових середніх. У вихідній інформації інструменту «Однофакторний дисперсійний аналіз» видаються розрахункове  $F$  та критичне значення  $F_{kp}$  критерію Фішера. Гіпотеза про рівність дисперсій підтверджується, якщо  $F \le F_{kn}$ . Для порівняння двох вибіркових середніх використовують  $t$  статистику Стьюдента. Гіпотеза про рівність середніх значень підтверджується,  $|t| \leq t_{\nu n}$ . У разі негативних результатів слід відрегулювати прилади якщо вимірювання, повторити досліди та їхню обробку. Після підтвердження однорідності вибірок відгуків продовжити досліди з матриці планування.

### Н. М. Єршова, Л. Ю. Кривенкова

Після завершення дослідів слід виконати кореляційно-регресійний аналіз багатовимірної вибірки, у якій замість відгуку має бути його середнє значення, отримати модель регресії та оцінити її якість, тобто встановити статистичну значущість моделі регресії. Перевірка статистичної значущості рівняння регресії проводиться за F - критерієм Фішера. Якщо  $F > F_{kn}$ , то є хороша відповідність до даних експерименту.

Оцінити статистичну значущість параметрів моделі регресії а; означає встановити, чи відрізняється значення параметра моделі регресії від нуля. Якщо  $|t| > t_{kn}$ , то нульову гіпотезу про рівність нулю параметра моделі регресії відкидають і параметр вважають значним. Існують додаткові критерії оцінки статистичної значущості параметрів моделі регресії: метод  $P-$ значення та значення нижньої та верхньої меж довірчого інтервалу.

Вихідна інформація інструменту «Регресія» містить усі параметри та оцінки якості моделі регресії.

Приклад 1. Виконати обробку таких даних, отриманих в результаті активного експерименту:  $y$  - міцність на стиск бетону віком 28 діб;  $x_1$  цементо/водне (Ц/В) відношення бетону М200-М400;  $x_2$  - активність цементу  $R_{\mu}$ , МПа;  $x_3$  - модуль крупності  $M_{k,p}$ ;  $x_4$  - зміст домішок, що відмучуються,  $Q_o$ .

У таблиці 1 наведено рівні та інтервал зміни факторів.

Таблиця 1

|   |                 | в         | С | D    |                |      | G          |
|---|-----------------|-----------|---|------|----------------|------|------------|
|   |                 | фактор    |   |      | Рівень фактору |      | Інтервал   |
| 2 | натуральний     | кодований |   | -1   |                |      | варіювання |
| 3 | Ц/В             | x1        |   | 1,4  |                | 2,6  | 0,6        |
| 4 | <b>Кц</b> , Мпа | x2        |   | 38,8 | 45,3           | 51,8 | 6,5        |
| 5 | Mkp             | x3        |   | 1,4  | 2,2            | 3    | 0,8        |
| 6 | Oo              | x4        |   |      |                |      |            |

Умови планування експерименту

У таблиці 2 наведено матрицю планування експерименту. У ході експерименту кожен дослід повторювали тричі, тому перевіряємо однорідність одержаних вибірок.

Діалогове вікно інструменту «Однофакторний дисперсійний аналіз» представлено на рис. 1, вихідна інформація - у таблиці 3.

#### Таблиця 2

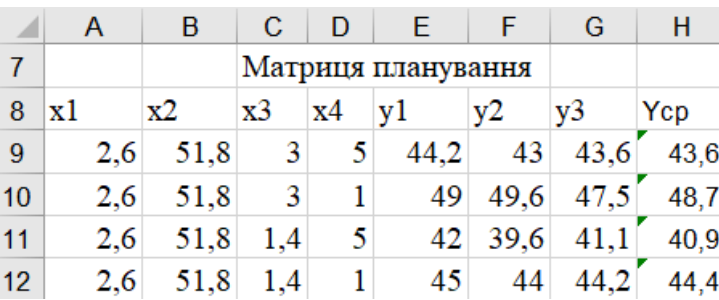

Матриця планування у натуральному вигляді

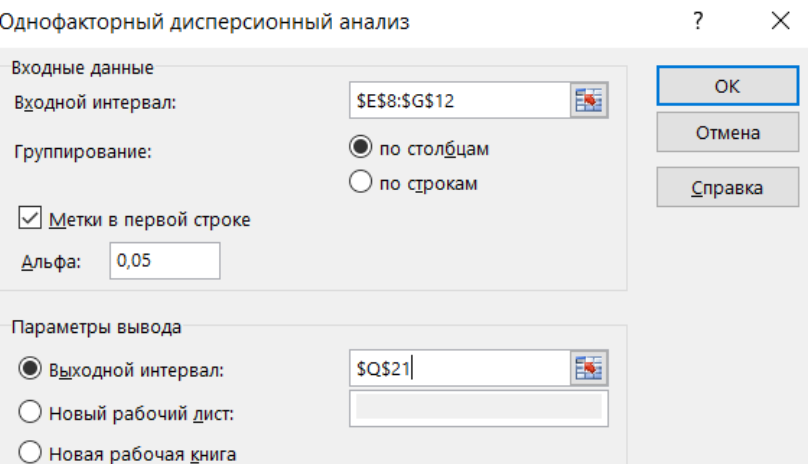

Рис. 1. Діалогове вікно інструменту «Однофакторний дисперсійний аналіз»

### Таблиця 3

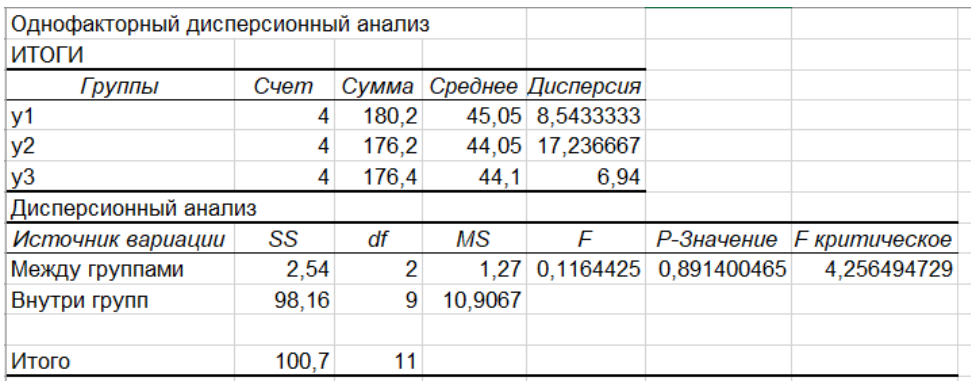

### Вихідна інформація

Оскільки  $F \leq F_{kn}$ , то вибірки однорідні і можна продовжувати досліди. Після завершення всіх дослідів виконуємо кореляційно-регресійний аналіз. В якості у виступає середнє значення міцності бетону на стиск  $Y_{cp}$  (табл. 4).

### Таблиця 4

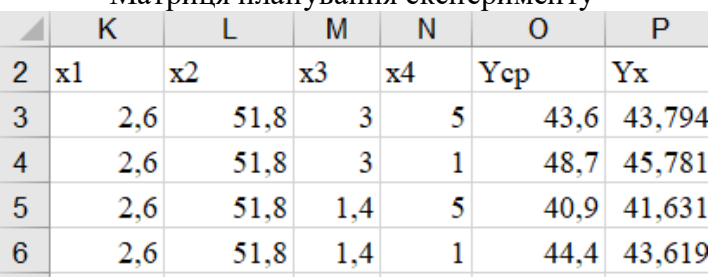

# Матриня планування експерименту

Перевіряємо відповідність відгуку до нормального закону розподілу. Діалогове вікно інструменту «Гістограма» наведено на рис. 2, інструменту «Описова статистика» - на рис. 4, гістограма - на рис. 3, результати - у табл. 5.

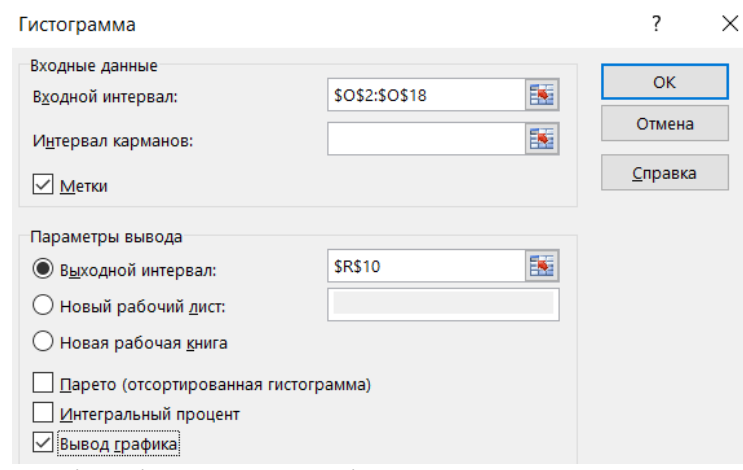

Н. М. Єршова, Л. Ю. Кривенкова

**Рис. 2.** Діалогове вікно інструменту «Гістограма»

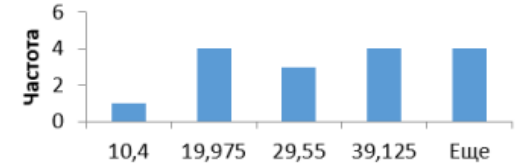

# Рис. 3. Гістограма міцності бетону на стиск

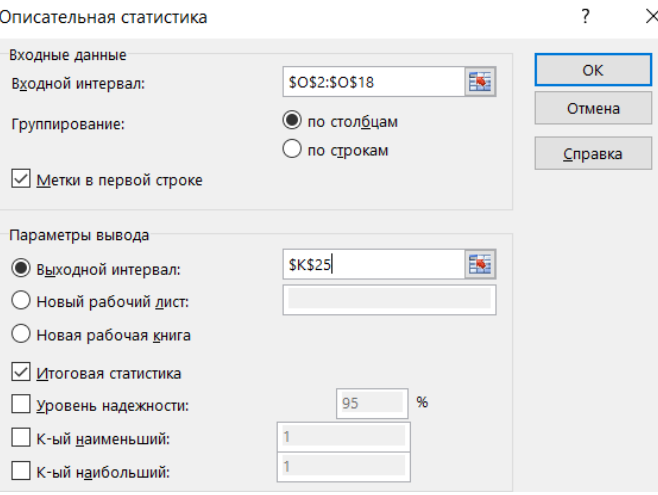

Рис. 4. Діалогове вікно інструменту «Описова статистика»

Таблиця 5

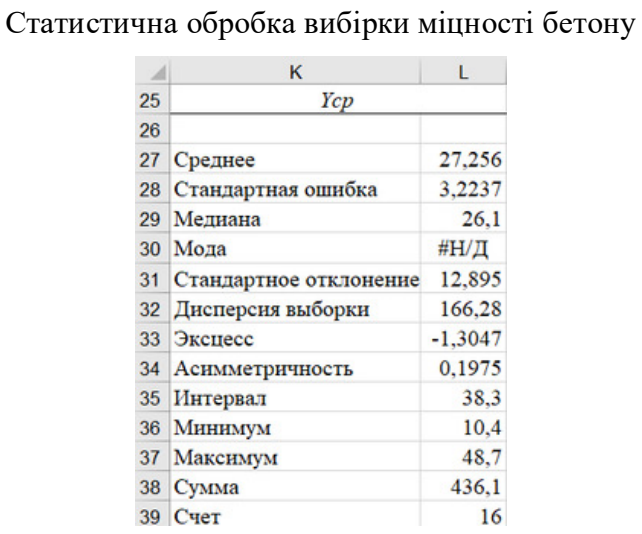

На вигляд гістограми і по значенням числових характеристик можна припустити, що міцність бетону на стиск підпорядковується нормальному закону розподілу.

Кореляційний аналіз даних експерименту. Матриця коефіцієнтів парної кореляції (табл. 6) отримана за допомогою інструмента «Кореляція», діалогове вікно якого наведено на рис. 5.

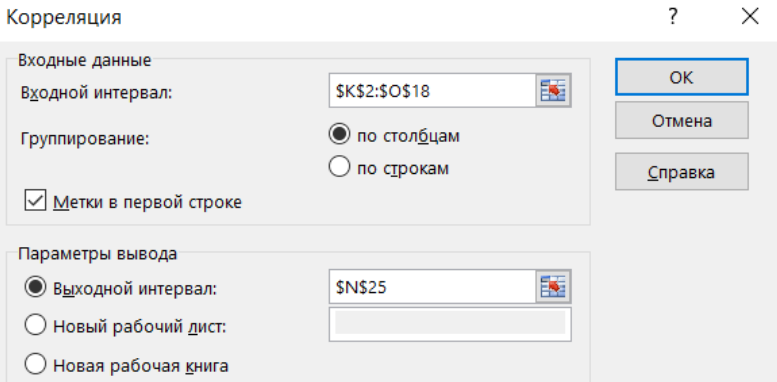

Рис. 5. Діалогове вікно інструмента «Кореляція»

### Таблиця 6

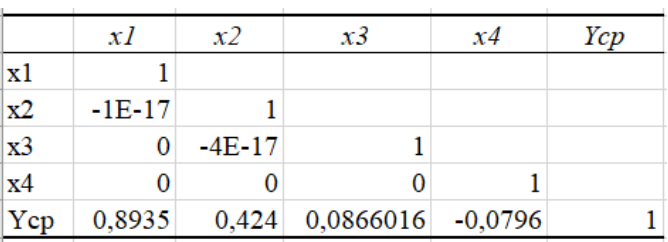

Матриця коефіцієнтів парної кореляції

Як очевидно з кореляційної матриці фактори незалежні між собою. Між фактором Ц/В і міцністю бетону на стиск спостерігається сильний кореляційний зв'язок, зв'язок міцності з активністю цементу помітний, а з модулем крупності і вмістом домішок, що відмучуються, практично відсутній.

Регресійний аналіз даних експерименту. Загальний вигляд моделі багатовимірної лінійної регресії міцності бетону на стиск має вигляд:

$$
\overline{Y}_x = a_0 + a_1 x_1 + a_2 x_2 + a_3 x_3 + a_4 x_4,
$$

де  $a_0, a_1, \ldots, a_4$  - невідомі параметри моделі регресії. Оптимальні значення цих параметрів визначаємо на основі методу найменших квадратів, математичний запис якого:

$$
S(a_0, a_1, a_2, a_3, a_4) = \sum_{i=1}^{16} (a_0 + a_1 x_{1i} + a_2 x_{2i} + a_3 x_{3i} + a_4 x_{4i} - y_i)^2 \Rightarrow \min.
$$

Конкретні значення параметрів моделі регресії та розрахункові значення критеріїв якості визначаємо за допомогою інструмента «Регресія», вихідна інформація якого наведена у таблиці 7, діалогове вікно – на рис. 6.

Отже, модель багатовимірної лінійної регресії має вигляд:

$$
\overline{Y}_x = -48,35 + 18,583x_1 + 0,815x_2 + 1,359x_3 - 0,493x_4
$$

Виконаємо аналіз якості отриманої моделі регресії:  $R^2 = 0.992$ , отже, 99,2% дисперсії значень міцності пояснюється впливом факторів; розрахункове значення критерію Фішера  $F = 343,619$ ; критичне значення критерію Фішера  $F_{kp}$  = 3,356. Отже, рівняння регресії загалом статистично значуще, тобто є хороша відповідність даним експерименту.

### Таблиня 7

### Вихідна інформація інструменту Регресія

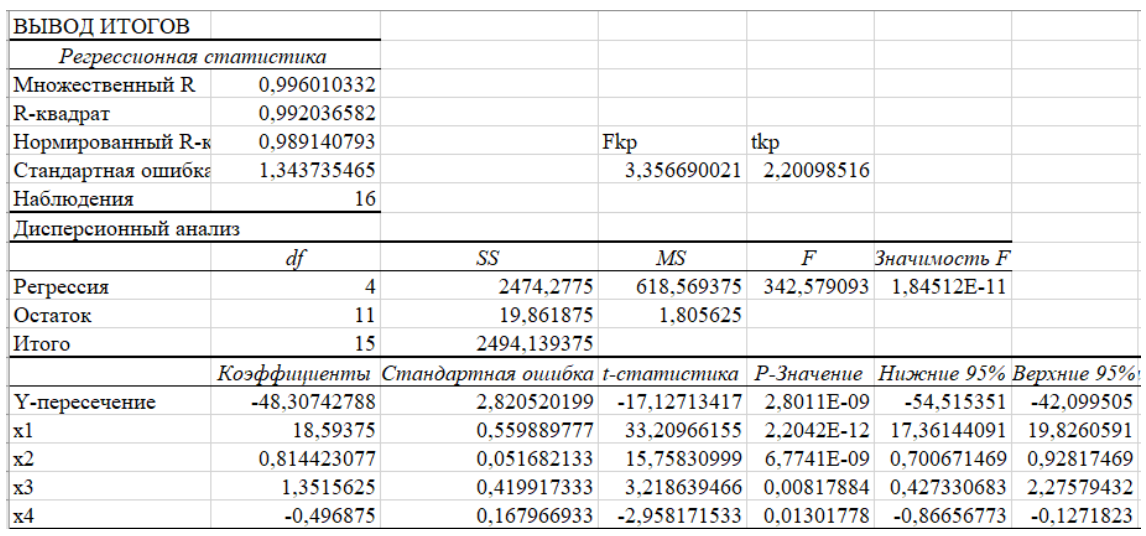

Критичне значення  $t$  - статистики  $t_{kp} = 2.2$ . Для всіх параметрів  $a_i$ 

моделі регресії розрахункове значення  $t$  - статистики більше критичного значення, тобто всі параметри моделі регресії статистично значущі. Про це свідчать:  $P$  - значення ( $P < 0.05$ ) і межі довірчого інтервалу (нижні 95% и верхні 95%) цих параметрів. Отже, нульова гіпотеза про те, що параметри  $a_i$ молелі регресії можуть набувати нульових значень, відкидається. Коефіцієнт множинної кореляції дорівнює 0,996. Він є критерієм оцінки точності функції регресії.

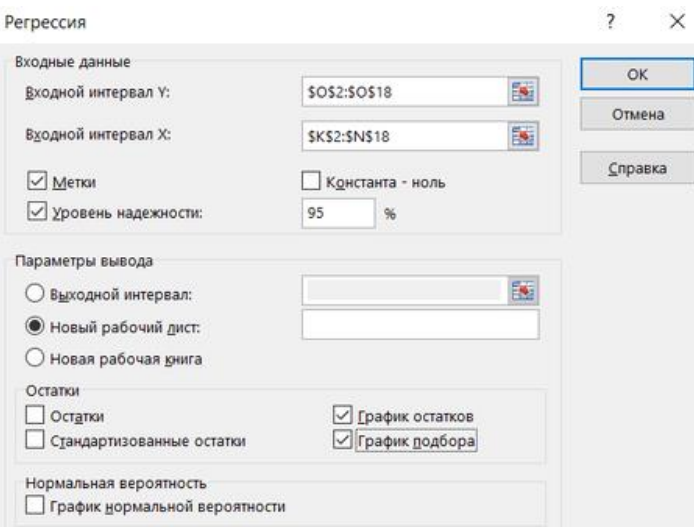

Рис. 6. Діалогове вікно інструменту Регресія

Критичні значення F - критерію та t - статистики визначаємо за статистичними функціями F.OБР.ПХ и СТЬЮДЕНТ.ОБР.2Х майстра функцій.

Для приклада, що розглядається, модель регресії можна використовувати для прийняття рішень і прогнозування.

Прогнозування на основі рівняння регресії. У вихідній інформації інструменту "Регресія" видаються значення точкового прогнозу для всієї матриці планування експерименту (див. табл. 4). Максимальна міцність бетону на стиск, що дорівнює 45,788 МПа, отримана у другій точці матриці планування з координатами  $x_1 = 2.6$ ;  $x_2 = 51.8$ ;  $x_3 = 3$ ;  $x_4 = 1$ .

Прогнозування на основі методу лінійного програмування. Математична модель оптимізації.

Цільова

 $\overline{Y}_x = -48.35 + 18.583x_1 + 0.815x_2 + 1.359x_3 - 0.493x_4 \rightarrow \text{max}$ 

 $1, 4 \le x_1 \le 2, 8;$   $38, 8 \le x_2 \le 51, 8;$   $1, 4 \le x_3 \le 3;$   $1 \le x_4 \le 5.$ Обмеження:

Оптимізацію виконуємо за допомогою надбудови "Пошук рішення". Результати оптимізації представлені у таблиці 8.

Таблиця 8

функція

Результати оптимізації

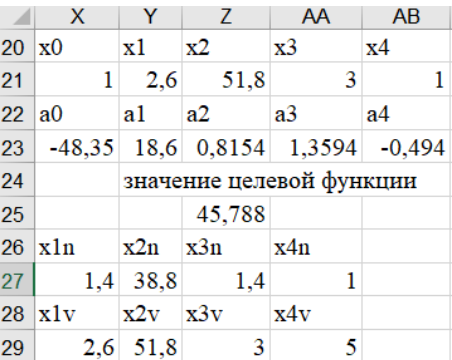

Точка оптимального плану розташована у вершині багатогранника безлічі допустимих рішень  $x_1 = 2,6; x_2 = 51,8; x_3 = 3; x_4 = 1$ . Міцність бетону на стиск дорівнює 45,788 МПа.

основі методу покоординатного пошуку. Метод Прогнозування на покоординатного пошуку належить до методів нульового порядку, у яких обчислюються лише значення цільової функції. Відповідно до цього методу напрямок пошуку вибирають паралельно координатним осям. Спочатку здійснюють пошук уздовж першої осі  $Ox_1$ , потім уздовж другої осі  $Ox_2$  і так далі до останньої осі  $Ox_n$ . Потім цикл повторюють, починаючи з першої змінної.

Таким чином, спочатку задається початкова точка  $X^{(0)} = (x_1^0, x_2^0, \ldots, x_n^0)$ , в якій визначаються значення цільової функції та обмежень. Потім послідовно змінюються значення змінної  $x_1$  на величину кроку, а інші змінні  $x_2, x_3, \ldots, x_n$ фіксуються на своїх початкових рівнях  $x_2^{(0)}, x_3^{(0)}, \ldots, x_n^{(0)}$ . У діапазоні  $[x_1^u, x_1^s]$ (нижня і верхня межа) знаходиться точка, що задовольняє обмеженням і має максимальне (мінімальне) значення цільової функції серед точок цієї осі. Відповідне значення змінної  $x_1$  фіксують і починають послідовно змінювати значення змінної  $x_2$  на величину кроку, доки знайдеться точка цієї осі з найкращим значенням цільової функції. Фіксують значення змінної  $x_2$  і роблять аналогічно з третьою змінною і так далі до змінної  $x_n$ . Потім цикл послідовної зміни змінних проводять заново, починаючи з  $x_1$ . Ця процедура повторюється доти, доки не буде знайдена точка, зміщення щодо якої зміною будь-якої змінної призводить лише до погіршення результату. Вона береться за точку екстремуму.

Приклад 2. На основі регресійного аналізу, наведеного у прикладі 1, отримана модель багатовимірної лінійної регресії міцності на стиснення бетону у віці 28 діб.

Методом покоординатного пошуку визначити значення факторів, які забезпечують отримання максимального значення міцності бетону на стиск.

#### Н. М. Єршова, Л. Ю. Кривенкова

Математична модель

\n Цільова  
\n
$$
F(X) = -48,35 + 18,583 x_1 + 0,815x_2 + 1,359x_3 - 0,493x_4 \rightarrow \text{max}
$$
\n

\n\n Обмеження: 1,4 ≤ x₁ ≤ 2,8; 38,8 ≤ x₂ ≤ 51,8; 1,4 ≤ x₃ ≤ 3; 1 ≤ x₄ ≤ 5.  
\n Розв'язування. Результати розрахунку в середовищі ЕТ наведено у таблиці о\n

#### Таблиця 9

Оптимізація методом покоординатного пошуку

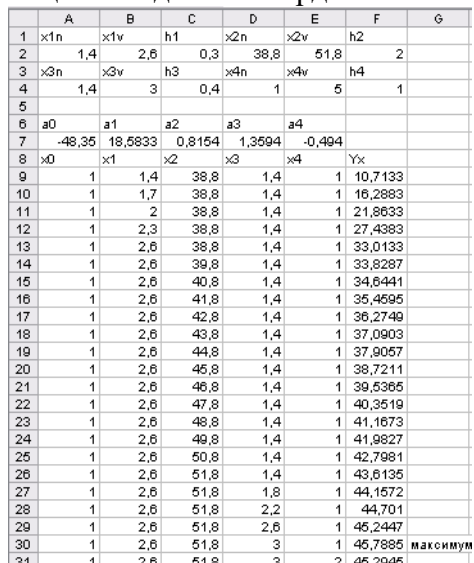

В якості початкової точки виберемо точку, координати якої відповідають нижній межі факторів, тобто  $X^{(0)} = (1,4; 38,8; 1,4; 1)$ . Визначимо цільову функцію у цій точці:

$$
f(X^{(0)}) = -48,35 + 18,5833x_1^{(0)} + 0,8154x_2^{(0)} + 1,3594x_3^{(0)} - 0,494x_4^{(0)} =
$$
  
= -48.35 + 18,5833 · 1.4 + 0.8154 · 38.8 + 1,3594 · 1.4 - 0.494 · 1 = 10,7125

Будемо здійснювати пошук вздовж першої координатної осі, і приймемо довжину кроку в цьому напрямку рівною  $h_1 = 0.3$ , тоді наступна точка матиме координати  $X^{(1)} = (1,7; 38,8; 1,4; 1)$ . Значення цільової функції у цій точці  $f(X^{(1)}) = 16,288$ , тобто збільшується. Отже, потрібно здійснювати пошук у цьому напрямі. Так як модель лінійна і перед фактором  $x_i$  коефіцієнт додатний, значення цільової функції буде з кожним кроком збільшуватися, досягаючи при  $x_1 = 2.6$  значення 33,013. Зафіксуємо це положення як початкову точку другої координатної осі  $X^{(0)} = (2,6; 38,8; 1,4; 1)$  і йдемо вздовж цієї осі, допустимо довжина кроку дорівнює  $h_2 = 1$ , тобто маємо точку  $X^{(1)} = (2,6; 39,8; 1,4; 1)$  і значення цільової функції в цій точці  $f(X^{(1)}) = 33,828$ . Значення цільової функції збільшується  $f(X^{(1)}) > f(X^{(0)})$ , тобто можна йти у цьому напрямі. Перед фактором х, цільової функції коефіцієнт додатний і її значення буде з кожним кроком збільшуватися, досягаючи при  $x_2 = 51.8$  значення 43,613. Зафіксуємо це положення як початкову точку третьої координатної осі  $X^{(0)} = (2,6; 51,8; 1,4; 1)$  і йдемо вздовж неї, допустимо довжина кроку дорівнює  $h_3 = 0.4$ , тобто маємо точку  $X^{(1)} = (2.6; 51.8; 1.8; 1)$  і значення цільової функції в цій точці  $f(X^{(1)}) = 44,157$ . Значення цільової функції збільшується  $f(X^{(1)}) > f(X^{(0)})$ , отже, йдемо у цьому напрямі. Перед фактором  $x_3$  цільової функції коефіцієнт додатний

і її значення буде з кожним кроком збільшуватися, досягаючи при  $x_1 = 3$  значення 45,788. Зафіксуємо це положення як початкову точку четвертої координатної осі  $X^{(0)} = (2.6; 51.8; 3; 1)$  і йдемо вздовж неї, допустимо довжина кроку дорівнює  $h_4 = 1$ , тобто маємо точку  $X^{(1)} = (2,6; 51,8; 3; 2)$  і значення цільової функції в цій точці  $f(X^{(1)}) = 45,294$ . Значення цільової функції зменшується  $f(X^{(1)}) < f(X^{(0)})$ , отже, потрібно повернутися на один крок і це буде оптимальним рішенням. Отже, максимальне значення міцності бетону на стиск дорівнює 45,788 МПа і отримано воно при  $x_1 = 2,6$ ;  $x_2 = 51,8$ ;  $x_3 = 3$ ;  $x_4 = 1$ . Таким чином, прогноз по рівнянню регресії та методам оптимізації збігається.

Висновки. Обробка даних експерименту засобами Excel дозволяє відмовитись від: кодування факторів; рандомізації дослідів; визначення за формулами параметрів та критеріїв оцінки якості моделі регресії; таблиць щодо визначення критичних значень  $F$  - критерію та  $t$  - статистики; ручної реалізації чисельних методів оптимізації.

Це значно прискорює процеси планування, проведення та обробки результатів експерименту та дає відповіді досліднику на такі питання:

- як потрібно організувати експеримент, щоб якнайкраще вирішити поставлене завдання (у сенсі витрат часу та засобів або точності результатів);

- як слід обробляти результати експерименту, щоб отримати максимальну кількість інформації про досліджуваний об'єкт або явище;

- які обґрунтовані висновки про об'єкт, що досліджується, можна зробити за результатами експерименту.

Використання інструментальних засобів Excel робить активний експеримент привабливим та прискорить його впровадження у наукові дослідження та інженерну практику.

### Список літератури

- 1. Барабащук В. И., Креденцер Б. П., Мирошниченко В. И. Планирование эксперимента в технике. К.: Техніка, 1984. 200 с.
- 2. Вознесенский В. Статистические решения в технологических задачах. Кишинев: Картя Молдовеняскэ, 1969.232 с.
- 3. Вознесенский В. А., Ляшенко Т. В., Огарков Б. Л. Численные методы решения строительно-технологических задач на ЭВМ. К.: Выща школа, 1989. 328 c.
- 4. Гарькина И. А., Данилов А. М., Прошин А. П., Бормотов А. Н. Применение математических методов в строительном материаловедении. Пенза: ПГАСА, 1999. 204 с.
- 5. Гарькина И. А., Данилов А. М., Прошин А. П. Математические методы синтеза строительных материалов. Пенза: ПГАСА, 2001. 106 с.
- 6. Дворкин Л. И., Шамбан И. Б. Проектирование составов бетона с применением математического моделирования. К.: УМК ВО, 1992. 144 с.
- 7. Ершова Н. М. Реализация в среде электронных таблиц методов корреляционно-регрессионного анализа и прогнозирования. Днепропетровск: ПГАСА, 2002. 50 с.
- 8. Єршова Н. М. Свідоцтво про реєстрацію авторського права на твір наукового характеру «Алгоритм планирования, проведения и обработки активного эксперимента». №39237 від 19.07.2011.
- 9. Ершова Н. М., Деревянко В. Н., Тимченко Р. А., Шаповалова О. В. Обработка данных средствами Excel при планировании эксперимента: учеб. пособие для вузов Д.: ПГАСА, 2012. 350 с.
- 10. Ершова Н. М. Дисперсионный анализ данных наблюдений. Днепропетровск: ПГАСА, 2010. 80 с.
- 11. Красовский П. С. Исследование и оптимизация свойств строительных материалов с применением элементов математической статистики. Хабаровск: ДВГУПС, 2004. 128 с.
- 12. Пінчук С. Й. Організація експерименту при моделюванні та оптимізації технічних систем. Д.: Дніпро-VAL, 2009. 289 с.
- 13. Сивец С. А. Статистические методы в оценке недвижимости и бизнеса. Учебно-практическое пособие по статистике для оценщиков. Запорожье,  $2001.320c.$
- 14. Бородюк В. П., Вощинин А. П., Иванов А. З. Статистические методы в инженерных исследованиях. /Под ред. Г.К. Круга. М.: Высш. школа, 1983. 216 c.
- 15. Ферстер Э., Ренц Б. Методы корреляционного и регрессионного анализа: Руководство для экономистов. М.: Финансы и статистика, 1983. 302 с.
- 16. Горват А. А., Молнар О. О., Мінькович В. В. Методи обробки експериментальних даних з використанням MS EXCEL. Ужгород: Видавництво УжНУ «Говерла», 2019. 160 с.

# OPTIMIZATION METHODS AND INFORMATION TECHNOLOGIES IN **ACTIVE EXPERIMENT**

### N. M. Yershova, L. Yu. Kryvenkova

## Prydniprovska State Academy of Civil Engineering and Architecture st. Chernishevsky, 24, Dnipro, 49000, Ukraine E-mail: nersova $107$ @gmail.com, lyuk2406@i.ua

Despite the fact that the effectiveness of experiment planning methods, especially when solving applied problems, has been proven more than once, the ideas of a multifactorial experiment are very slowly being introduced into science and engineering practice. The reasons for this are: the complexity of organizing the experiment; the parameters of the systems under study are of a complex dynamic nature and are subject to significant influences of changes in environmental conditions; the apparent complexity of the planning and calculation matrix discourages researchers with insufficient mathematical background; many manuals on the application of a multifactorial experiment are written at a level inaccessible to engineers, given the training in the disciplines of mathematical and computer cycles in technical universities. The experiment occupies the main place among the methods of obtaining information about the internal relationships of phenomena in nature and technology. As the processes and phenomena under study become more complex, the costs of the equipment and the experiment increase. During the tests, a large amount of experimental data is collected that requires processing and analysis. At the same time, the duration of the analysis, comprehension of the test results and their accounting for adjusting the characteristics of new products is very significant. The systems approach involves considering all elements of an active experiment as a single system. From these positions, it is necessary to present the general properties of the experiment as an object of study and give recommendations on the choice of mathematical techniques and methods that the experimenter can use when choosing decisions during the preparation of the experiment, its conduct and processing of the results. It is very important to choose methods and tools for processing experimental data. Despite the fact that, since 2002, many works have been proving the effectiveness of using the Excel analysis package for processing experimental data, the scientific and educational literature still uses coding of variables, randomization of experiments, and the choice of critical values of the criteria for assessing the quality of mathematical models from tables. In addition, optimization methods are not used in the works for forecasting. In this paper, in order to accelerate the process of introducing effective computer processing methods into science and engineering practice, the implementation of the methodology for processing active experiment data using Excel is presented.

Keywords: experiment, science, engineering practice, Excel analysis package tools, optimization methods.